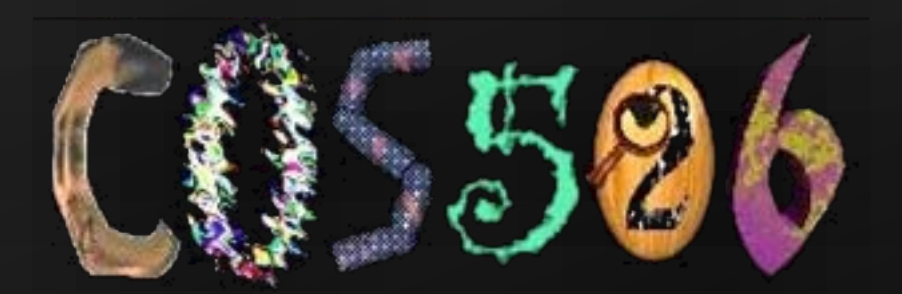

# Advanced Computer Graphics

#### Szymon Rusinkiewicz Fall 2018

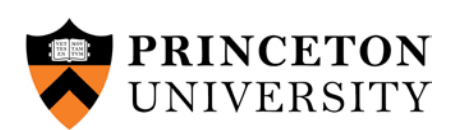

Slide credits: Ravi Ramamoorthi and Tom Funkhouser

## Introduction

- Elements of computer graphics
	- Imaging *– representing 2D images*
	- Modeling *– representing 3D objects*
	- Rendering *– constructing 2D images from 3D models*
	- Animation *– simulating changes over time*

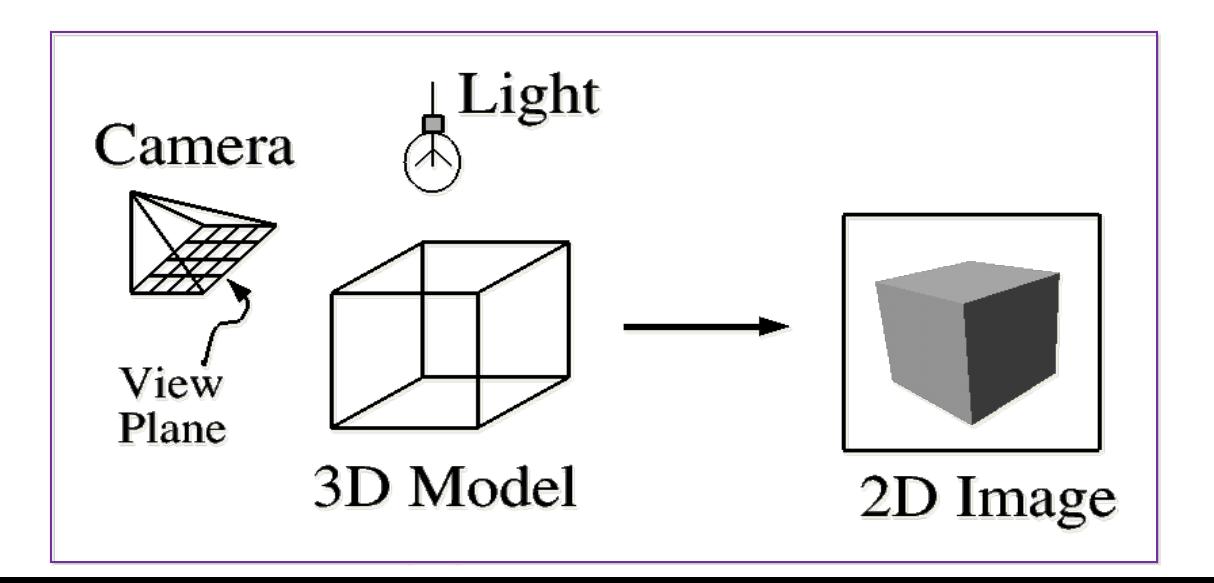

- Image Processing
	- Basic signal processing
	- Filtering, resampling, warping, ...
- Rendering
	- Polygon rendering pipeline
	- Ray tracing
- Modeling
	- Basic 3D object representations
	- Polygonal meshes
- Animation
	- Basic principles

- Image Processing
	- Basic signal processing
	- Filtering, resampling, warping, ...
- Rendering
	- Polygon rendering pipeline
	- Ray tracing
- Modeling
	- Basic 3D object representations
	- Polygonal meshes
- Animation
	- Basic principles

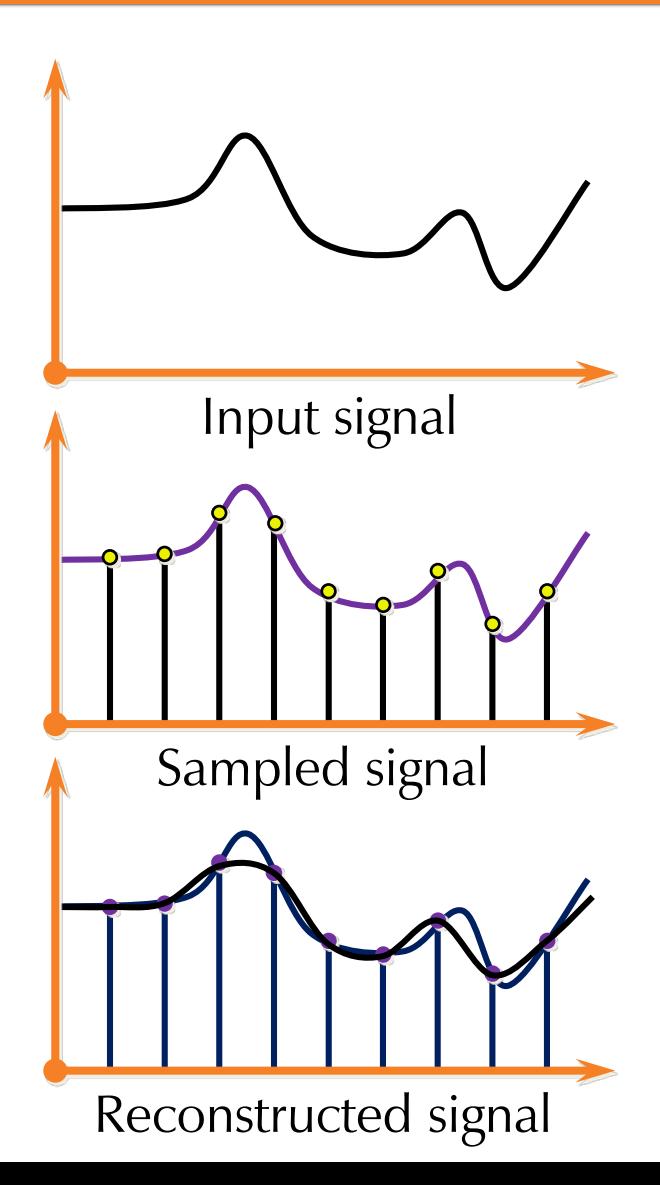

- **Image Processing** 
	- Basic signal processing
	- Filtering, resampling, warping, ...
- Rendering
	- Polygon rendering pipeline
	- Ray tracing
- Modeling
	- Basic 3D object representations
	- Polygonal meshes
- Animation
	- Basic principles

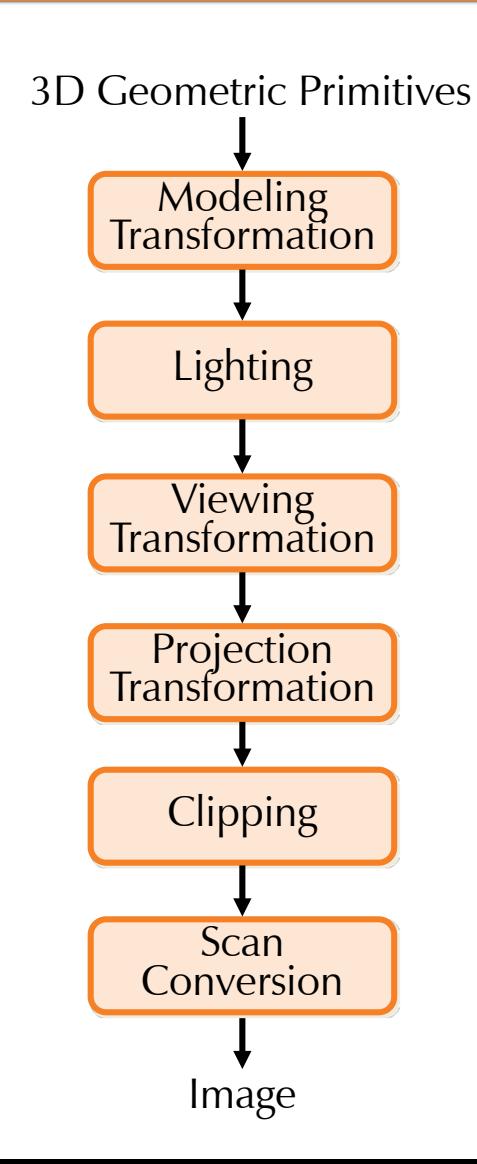

- **Image Processing** 
	- Basic signal processing
	- Filtering, resampling, warping, ...
- Rendering
	- Polygon rendering pipeline
	- Ray tracing
- Modeling
	- Basic 3D object representations
	- Polygonal meshes
- Animation
	- Basic principles

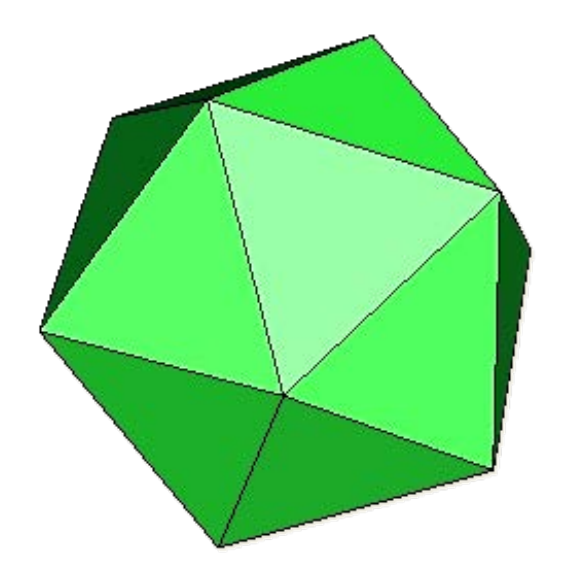

- **Image Processing** 
	- Basic signal processing
	- Filtering, resampling, warping, ...
- Rendering
	- Polygon rendering pipeline
	- Ray tracing
- Modeling
	- Basic 3D object representations
	- Polygonal meshes
- Animation
	- Basic principles

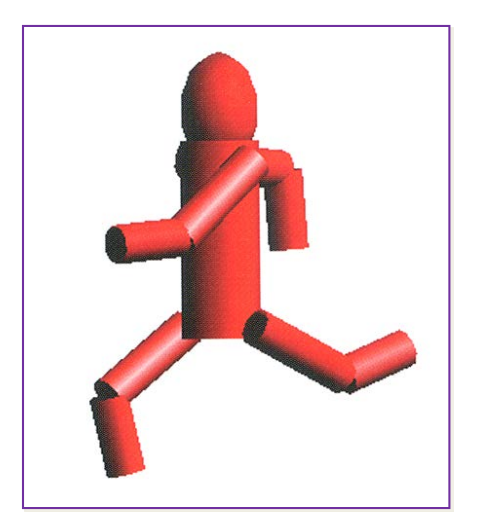

#### COS 526

- Topics:
	- Image processing and computational photography
	- Geometry processing and mesh manipulation
	- Global illumination
	- Real-time rendering
	- Selected other topics
- Mechanics:
	- $-$  O(3) short written assignments
	- O(3) Programming assignments
	- Final project

http://www.cs.princeton.edu/courses/archive/fall18/cos526/

#### How Far We've Come!

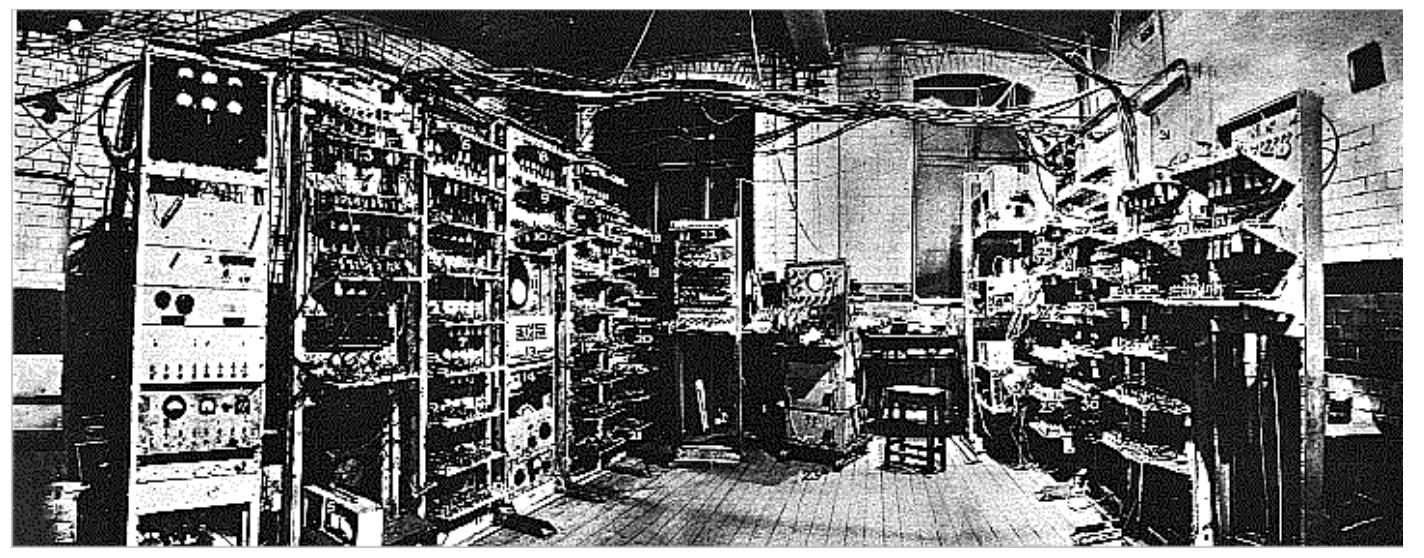

#### Manchester Mark I

Display

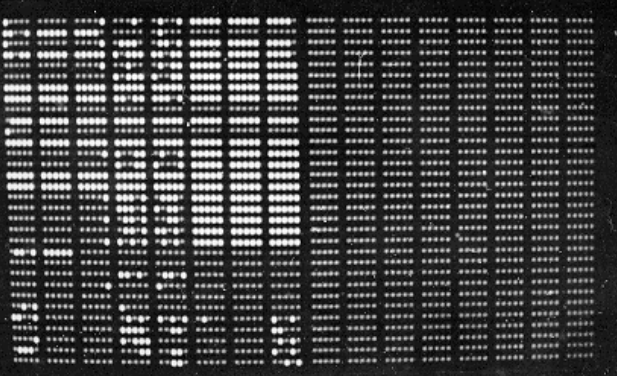

#### From Text to GUIs

• Invented at PARC circa 1975. Used in the Apple Macintosh, and now prevalent everywhere.

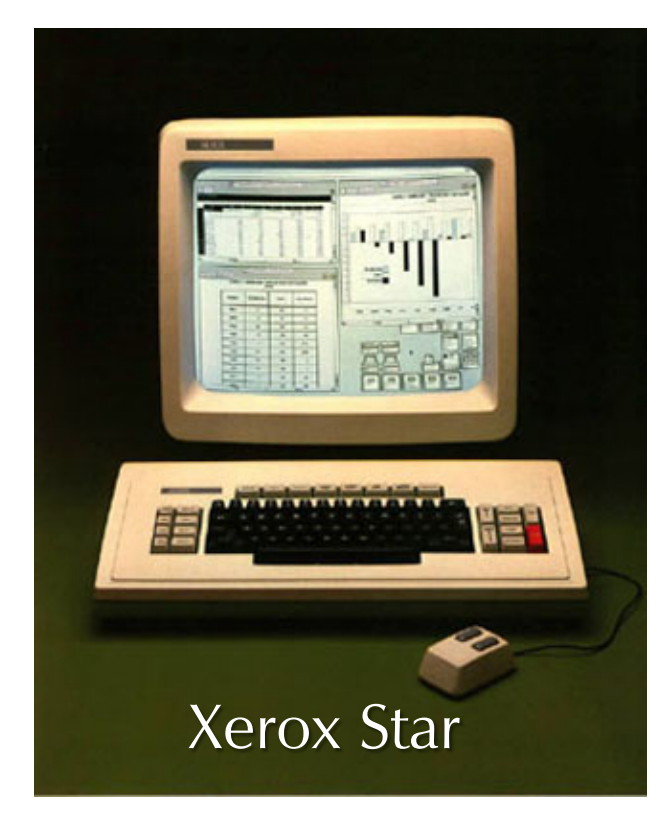

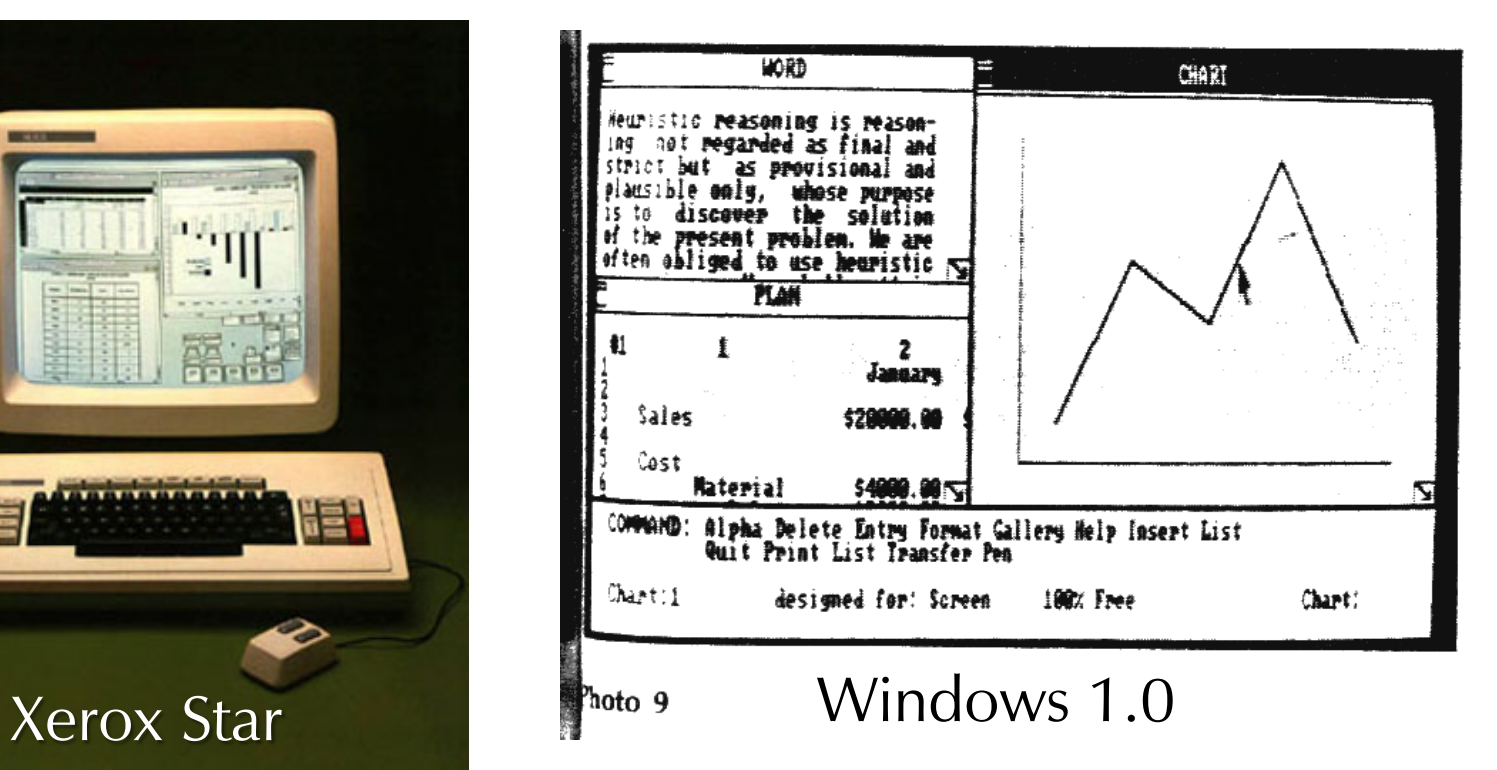

# Drawing: Sketchpad (1963)

- Sketchpad (Sutherland, MIT 1963)
- First interactive graphics system [\(VIDEO](https://www.youtube.com/watch?v=495nCzxM9PI))
- Source of concepts for drawing in current systems
	- Pop up menus
	- Constraint-based drawing
	- Hierarchical Modeling

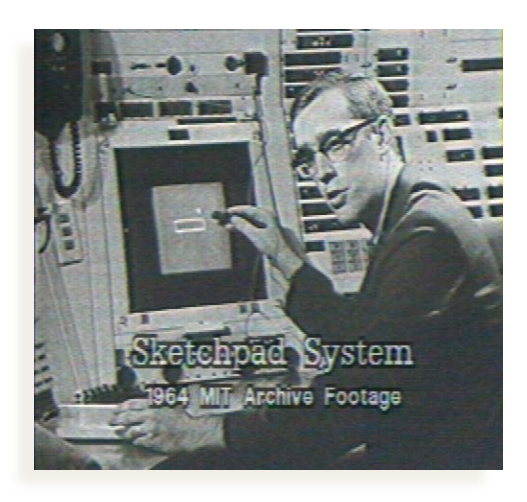

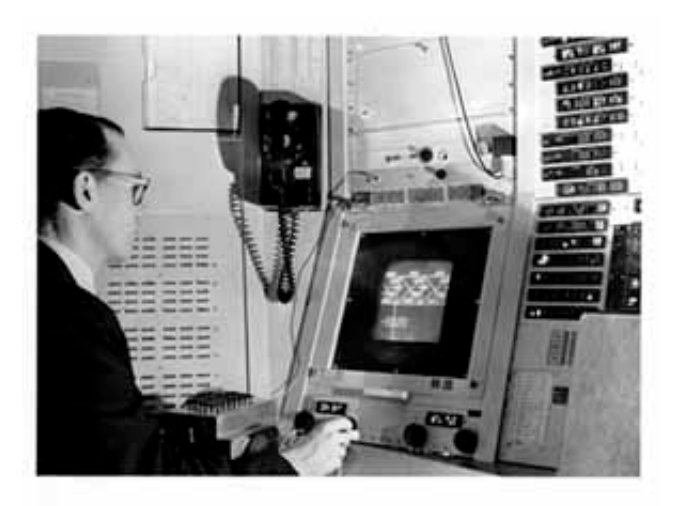

## Paint Systems

• SuperPaint system: Richard Shoup, Alvy Ray Smith (PARC, 1973-79)

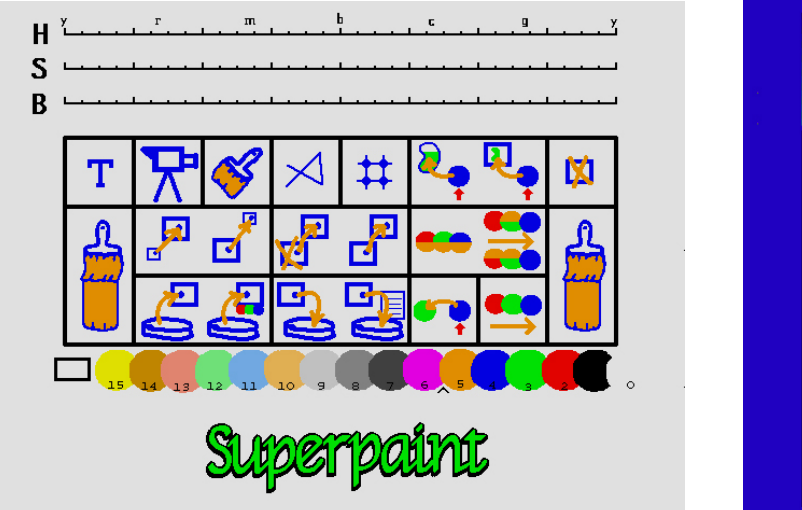

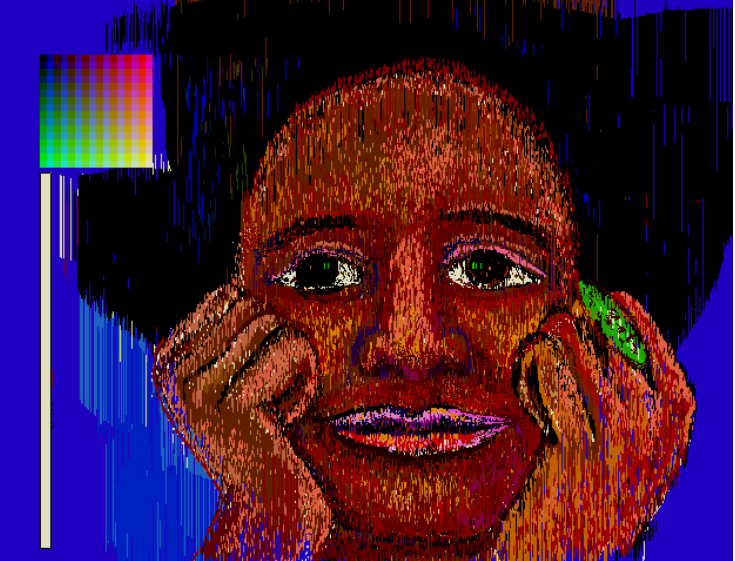

• Nowadays, image processing programs like Photoshop can draw, paint, edit, etc.

# Image Processing

- Digitally alter images, crop, scale, composite
- Add or remove objects
- Sports broadcasts for TV (combine 2D and 3D processing)

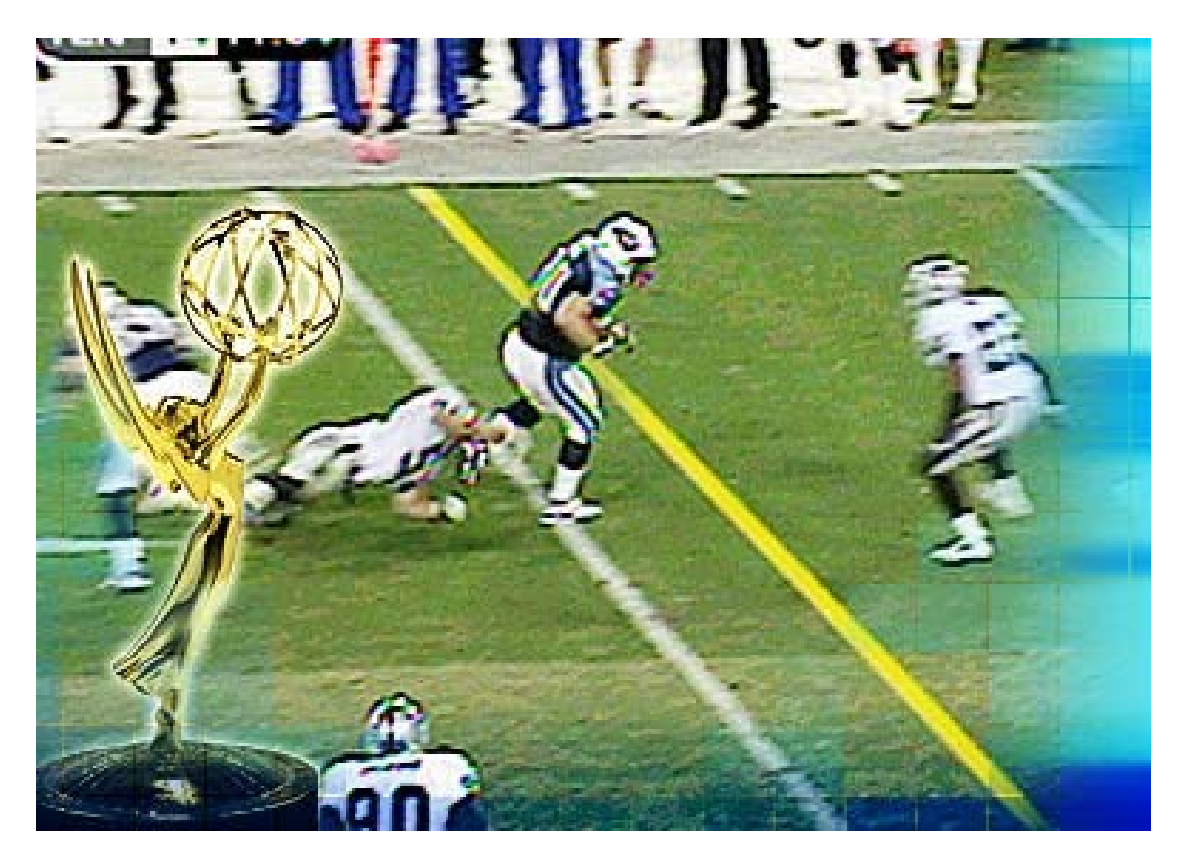

# Image Processing

- Processing of images still an important part of graphics
- Especially in context of photography: Combine photos, manipulate images
- Computational photography. Examples: flash/noflash, fluttered shutter, new light field cameras
- Community and Internet photo collections
- Basic ideas like HDR and Texture Synthesis

# High Dynamic Range

- Photographs at multiple exposures
- Combine and tonemap

From Wikipedia. Debevec and Malik 97

## Multiple Photographs

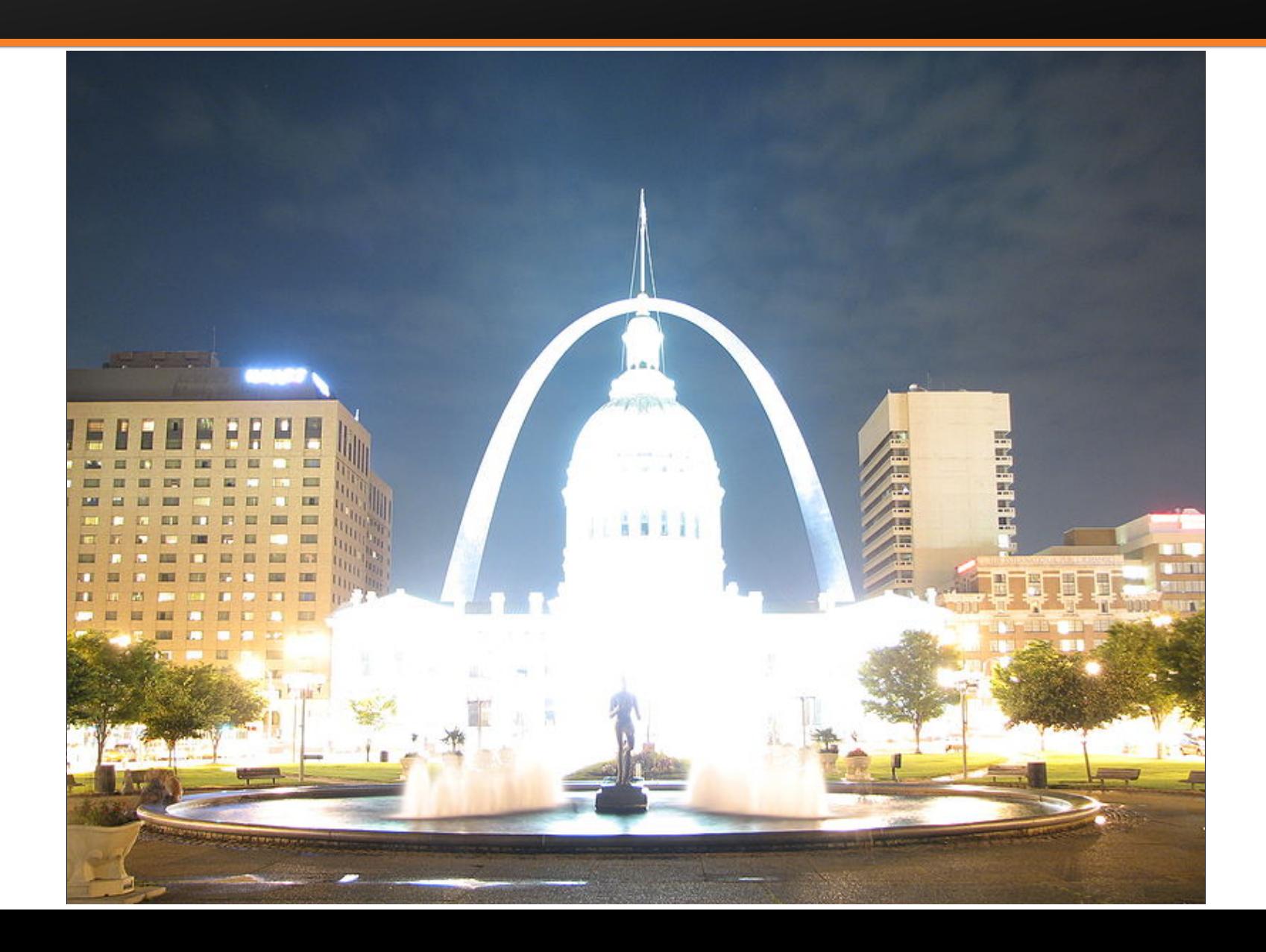

# Combined and Tonemapped

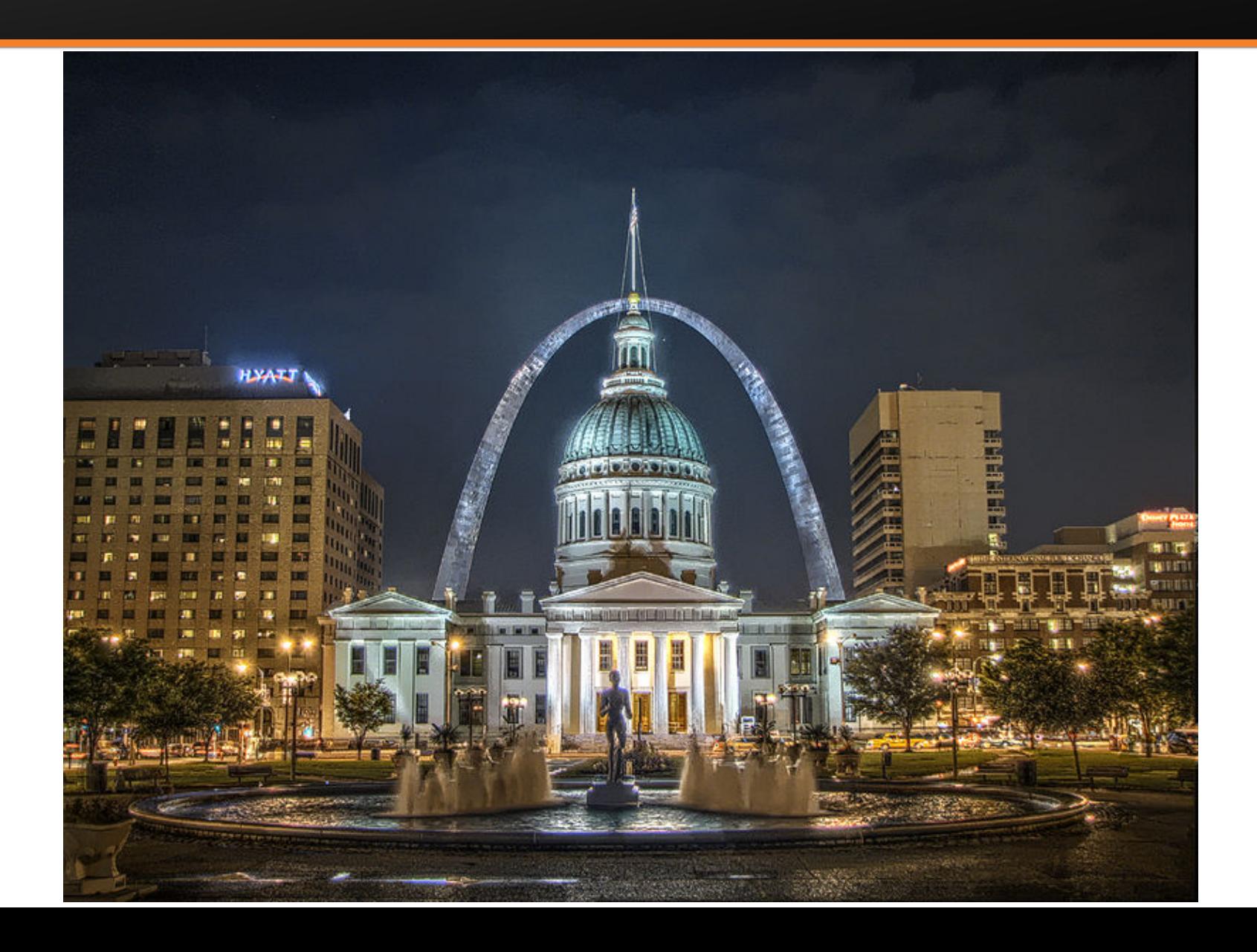

#### Texture Synthesis

- From small image to larger (keep texture)
- Novel idea: Copy image patches (quilting)

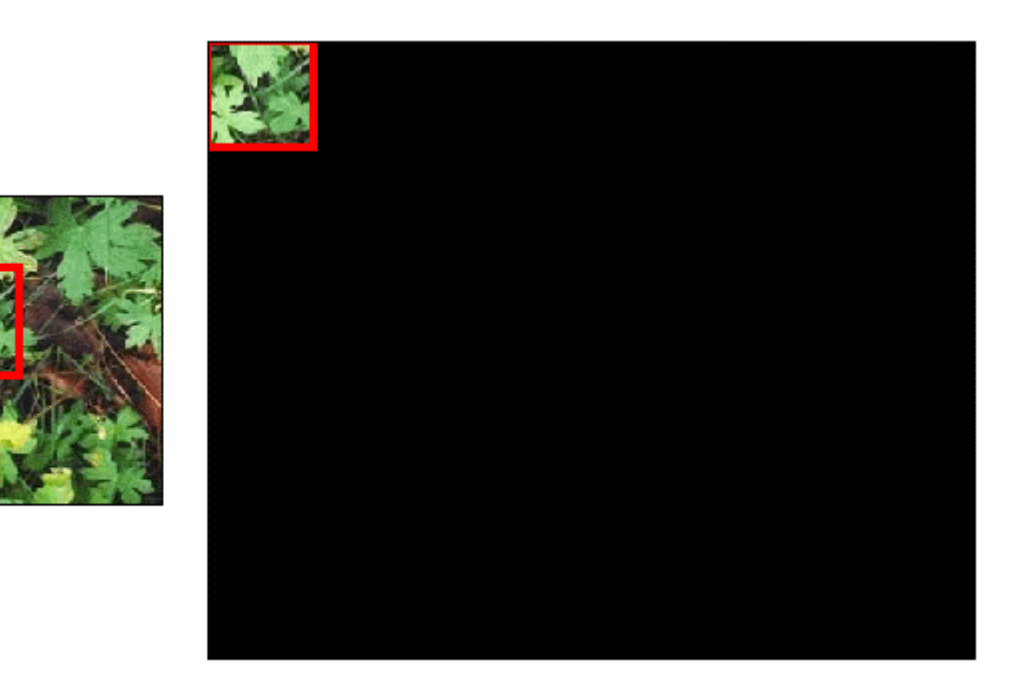

Efros and Leung 99, Efros and Freeman 01. This example from Wikipedia

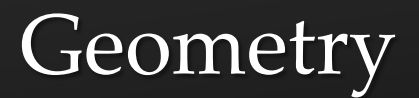

- Spline curves, surfaces:  $70^{\rm s} 80^{\rm s}$
- Utah teapot: Famous 3D model

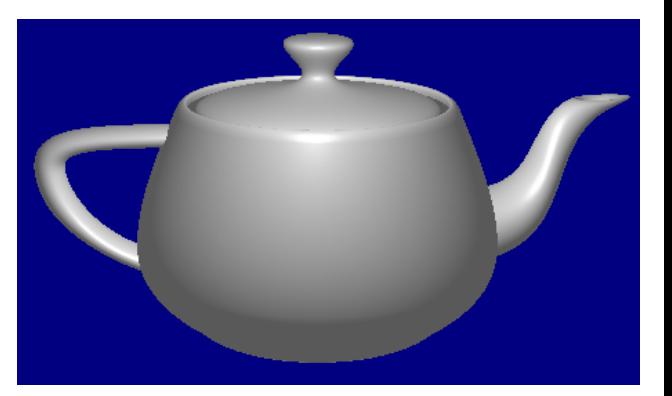

• More recently: Triangle meshes often acquired from real objects

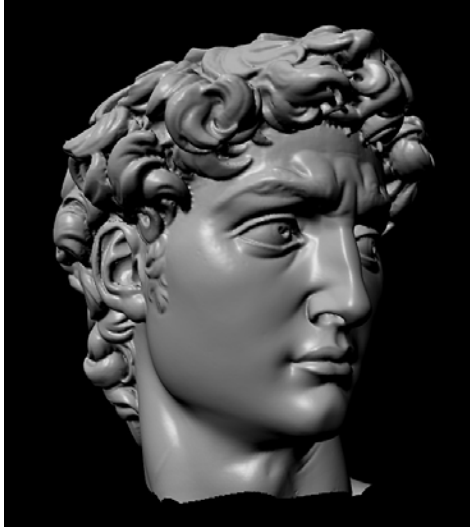

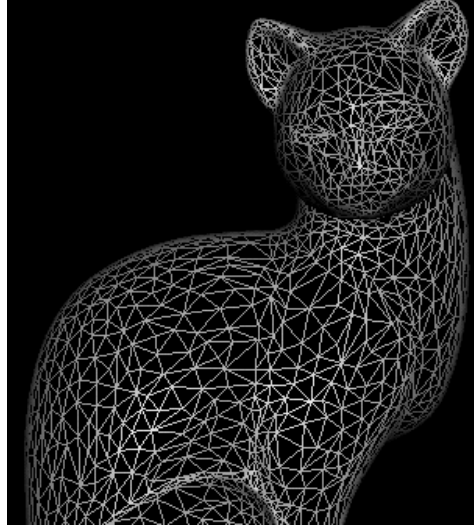

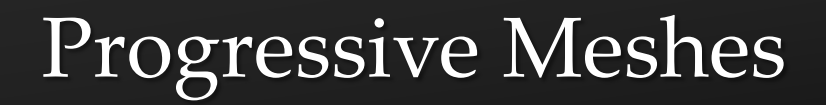

#### • Start with fine mesh, produce coarser versions

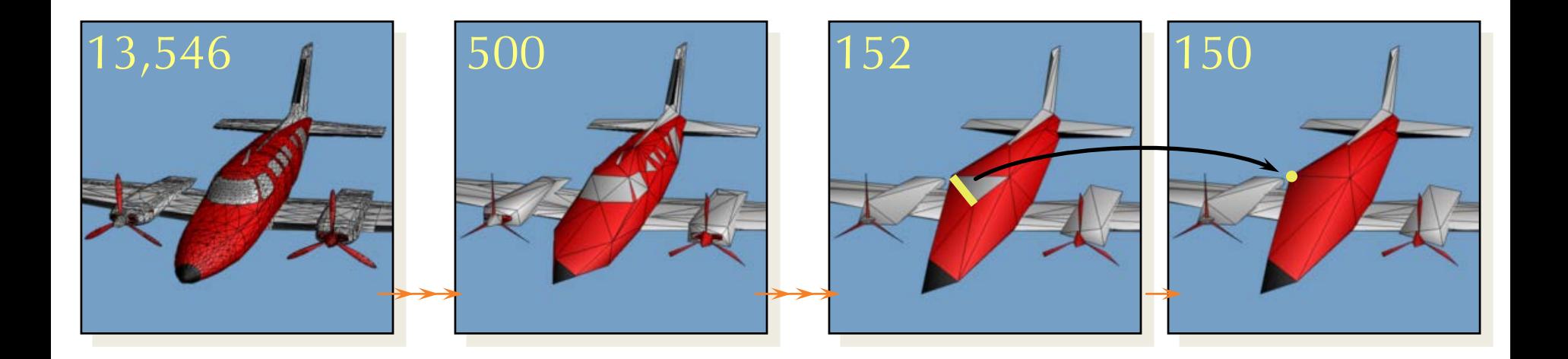

#### Subdivision Surfaces

- Coarse mesh + subdivision rule
	- $-$  Smooth surface  $=$  limit of sequence of refinements

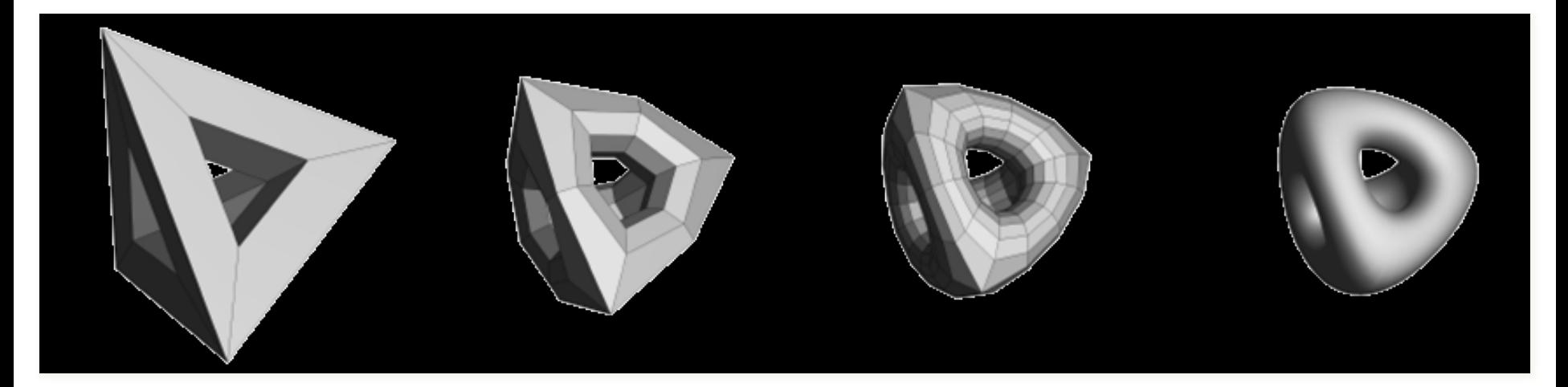

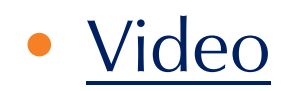

## Modern Geometry Processing

• Spectral analysis, correspondence, functionality

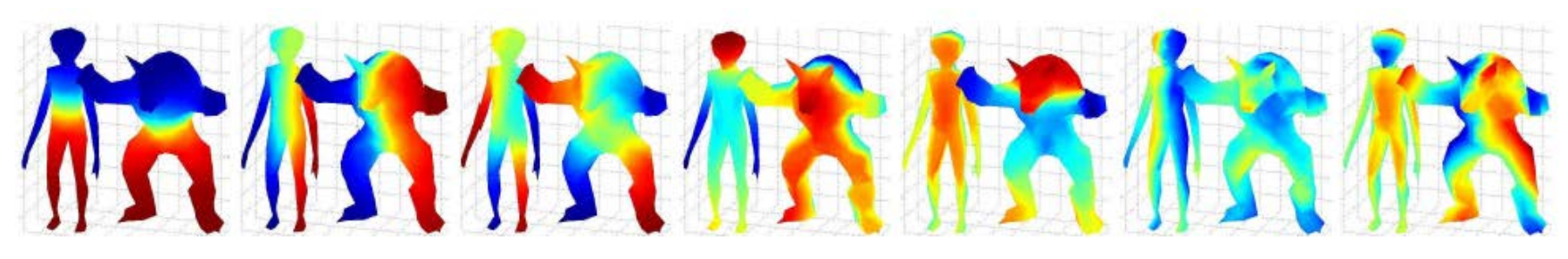

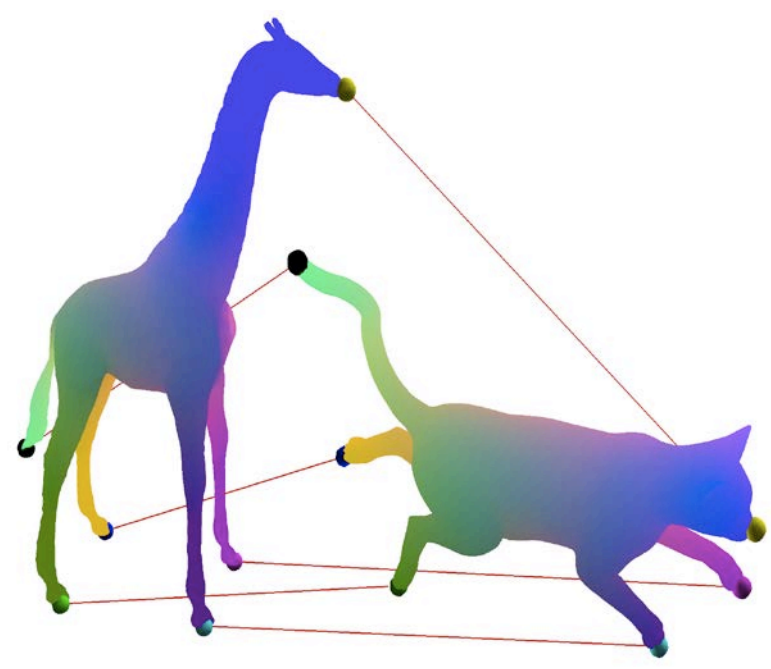

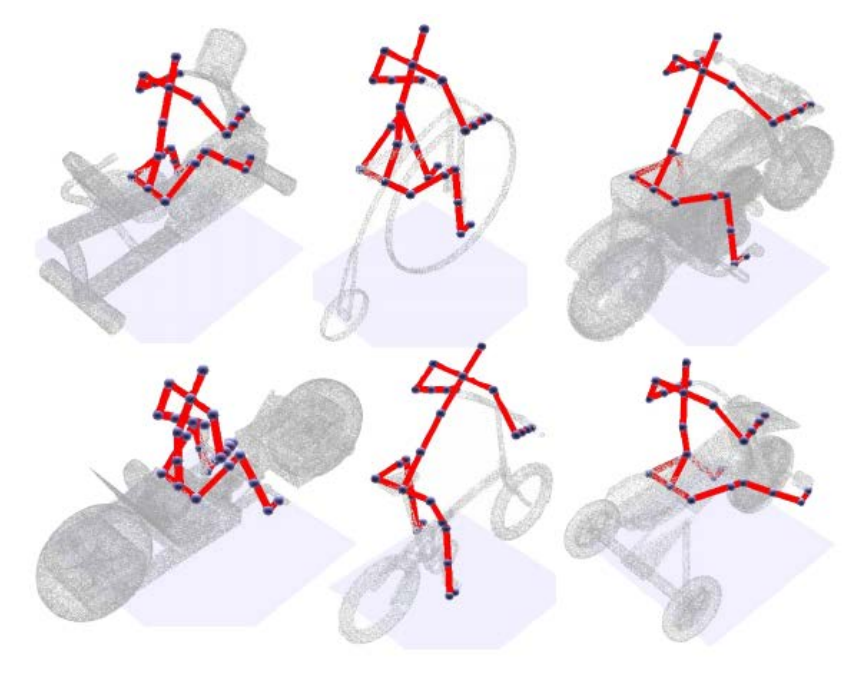

# Rendering and Appearance

- Core area in computer graphics
- Efficiently and easily create visual appearance
- Long history (1960s to current time): Variety of old and new topics
- From basic visibility and shading, to global illumination, to image-based rendering, to datadriven appearance and light fields
- Many links to physics, math, computer science

## Rendering: 1960s (visibility)

- Roberts (1963), Appel (1967) hidden-line algorithms
- Warnock (1969), Watkins (1970) hidden-surface
- Sutherland (1974) visibility = sorting

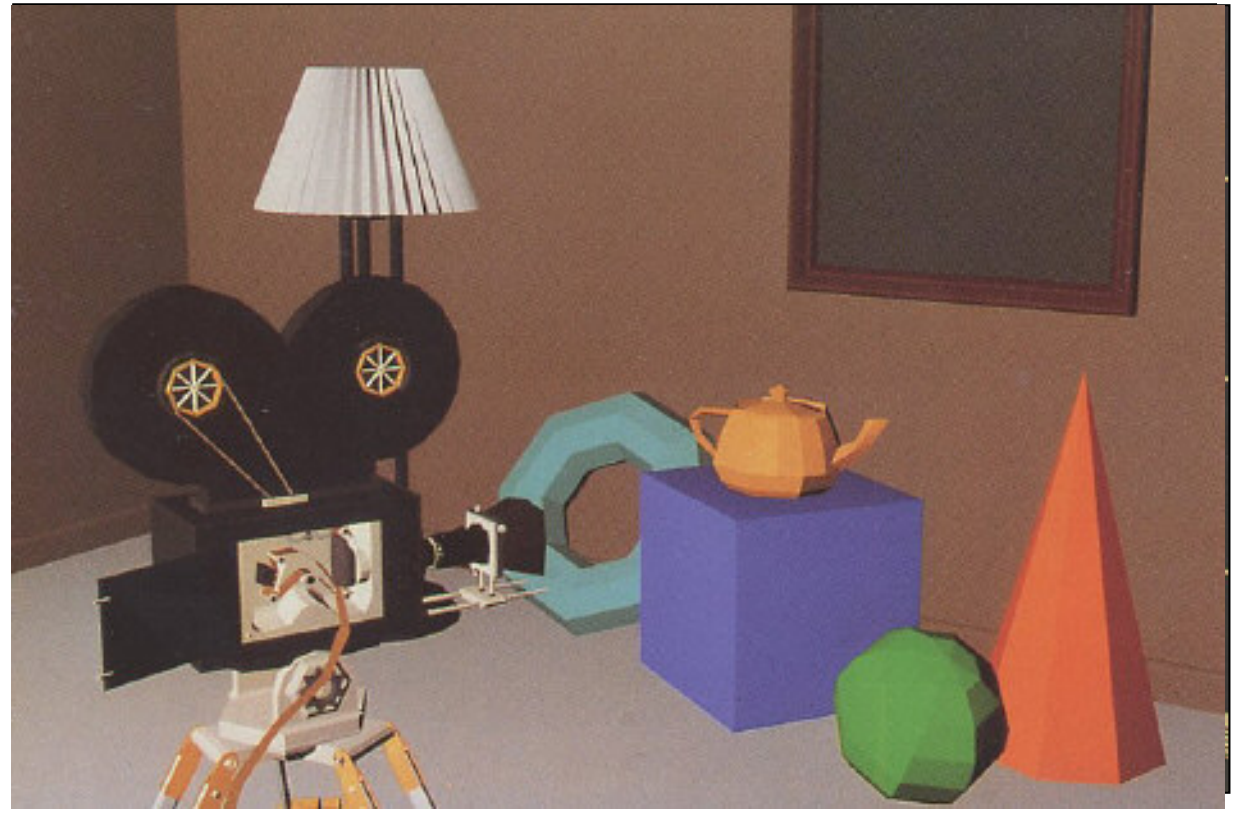

Images from FvDFH, Pixar's Shutterbug Slide ideas for history of Rendering courtesy Marc Levoy

# Rendering: 1970s (lighting)

- Gouraud (1971) diffuse lighting, Phong (1974) specular lighting
- Blinn (1974) curved surfaces, texture
- Catmull (1974) Z-buffer hidden-surface algorithm

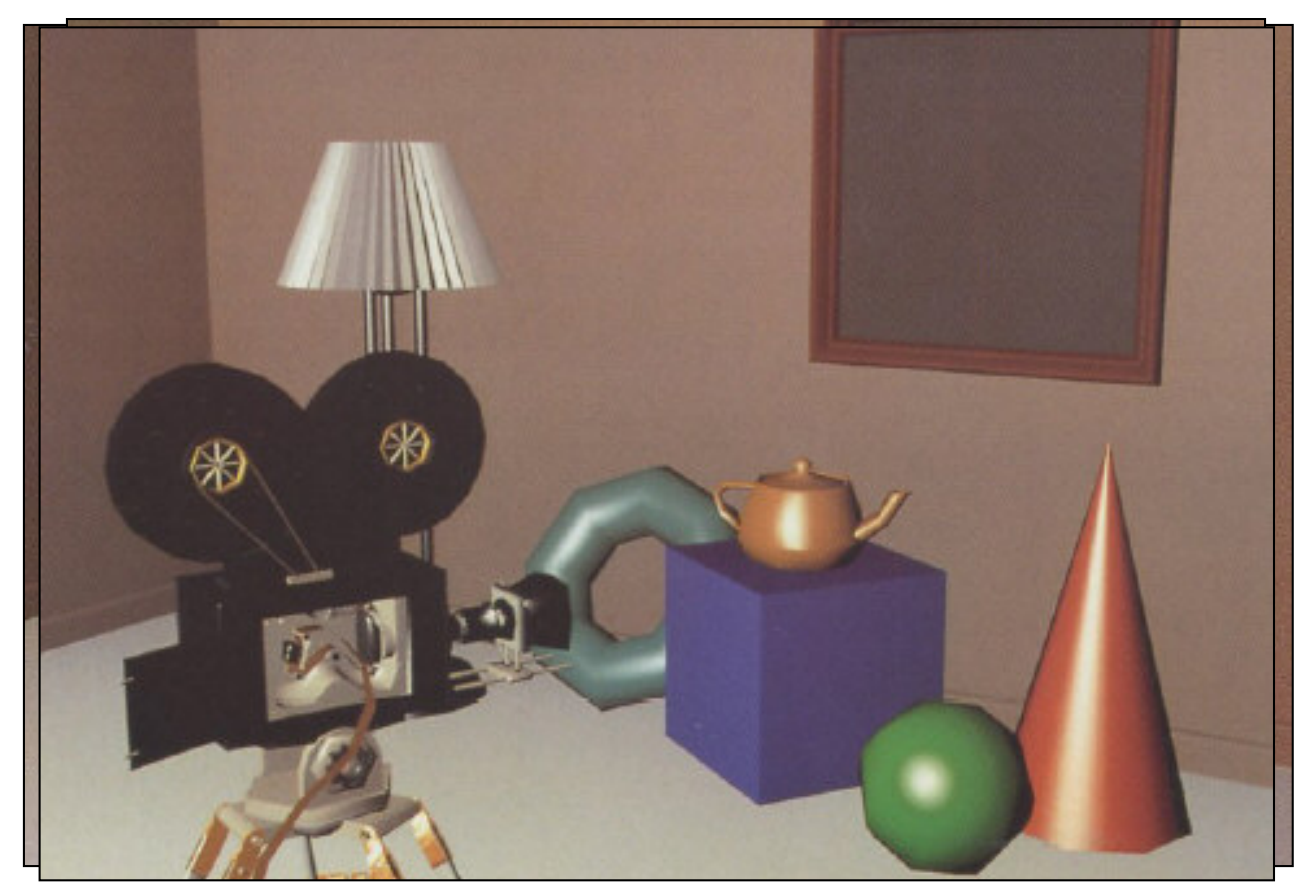

#### Rendering (1980s – today: Global Illumination)

- Whitted (1980) ray tracing
- Goral, Torrance et al. (1984) radiosity
- Kajiya (1986) the rendering equation

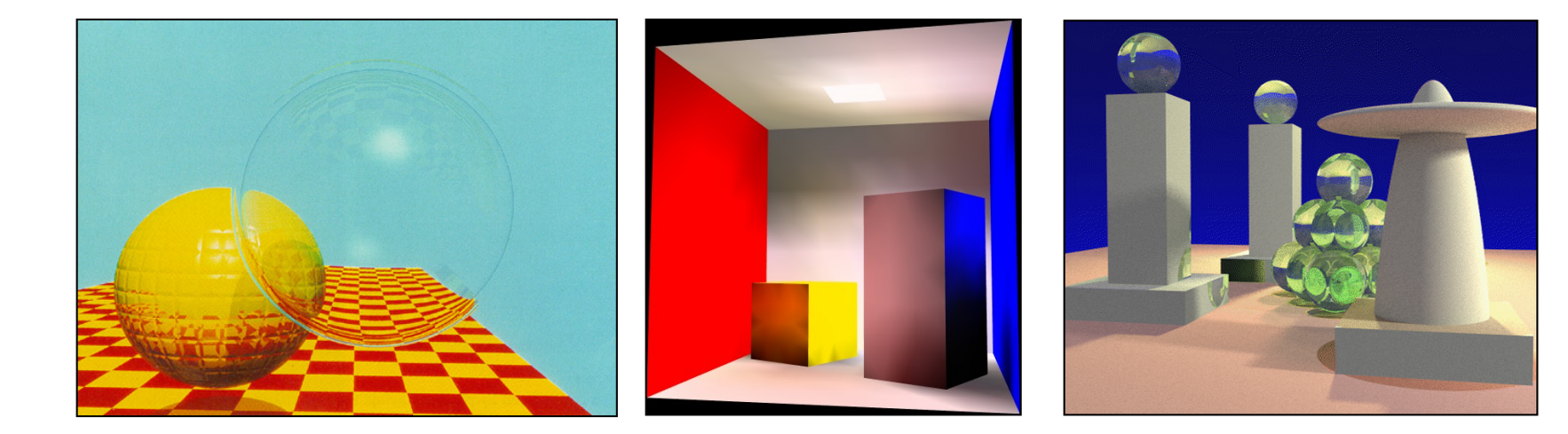

PDF

#### Image-Based Rendering

#### **Apple's QuickTime VR**

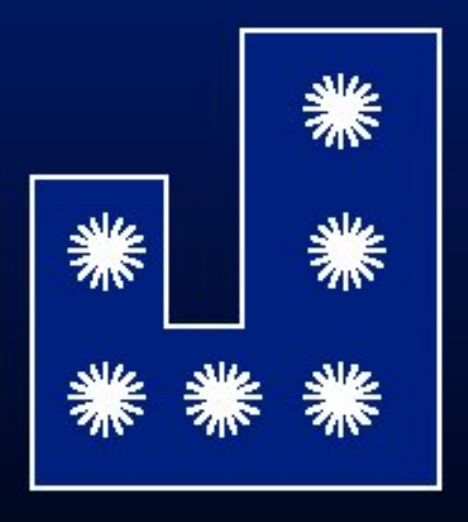

Outward

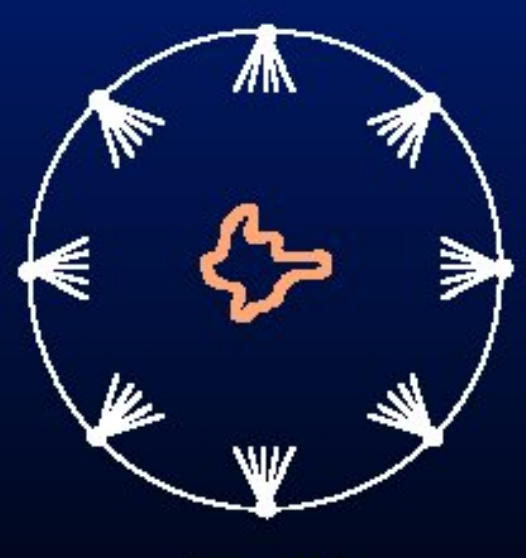

Inward

# **Dual Interpretation of Light Field**

#### **Plenoptic Light Field Field radiance**

#### **Surface Light Field** Surface radiance

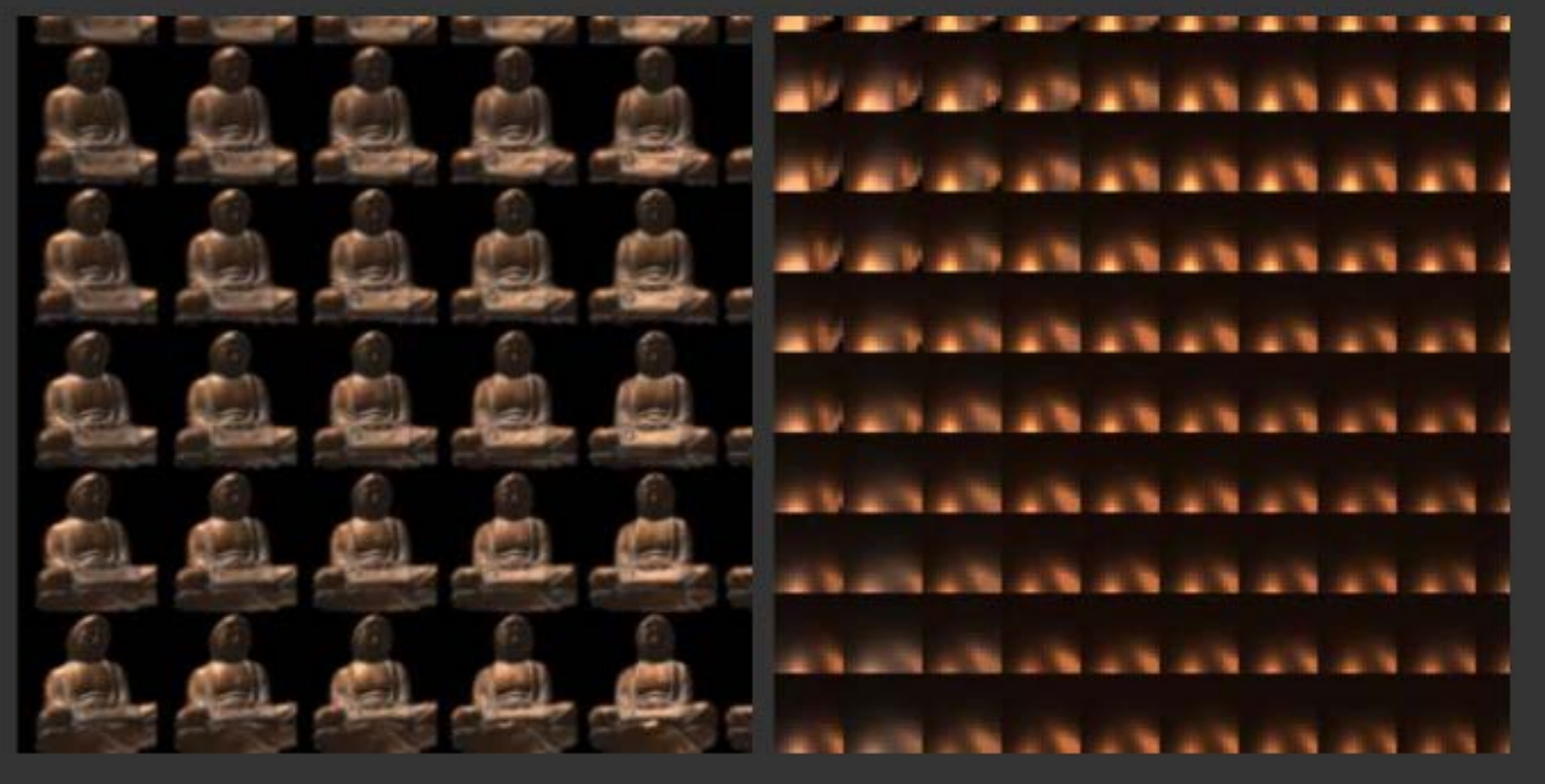

#### **UV Array of ST Images**

**ST Array of UV Images** 

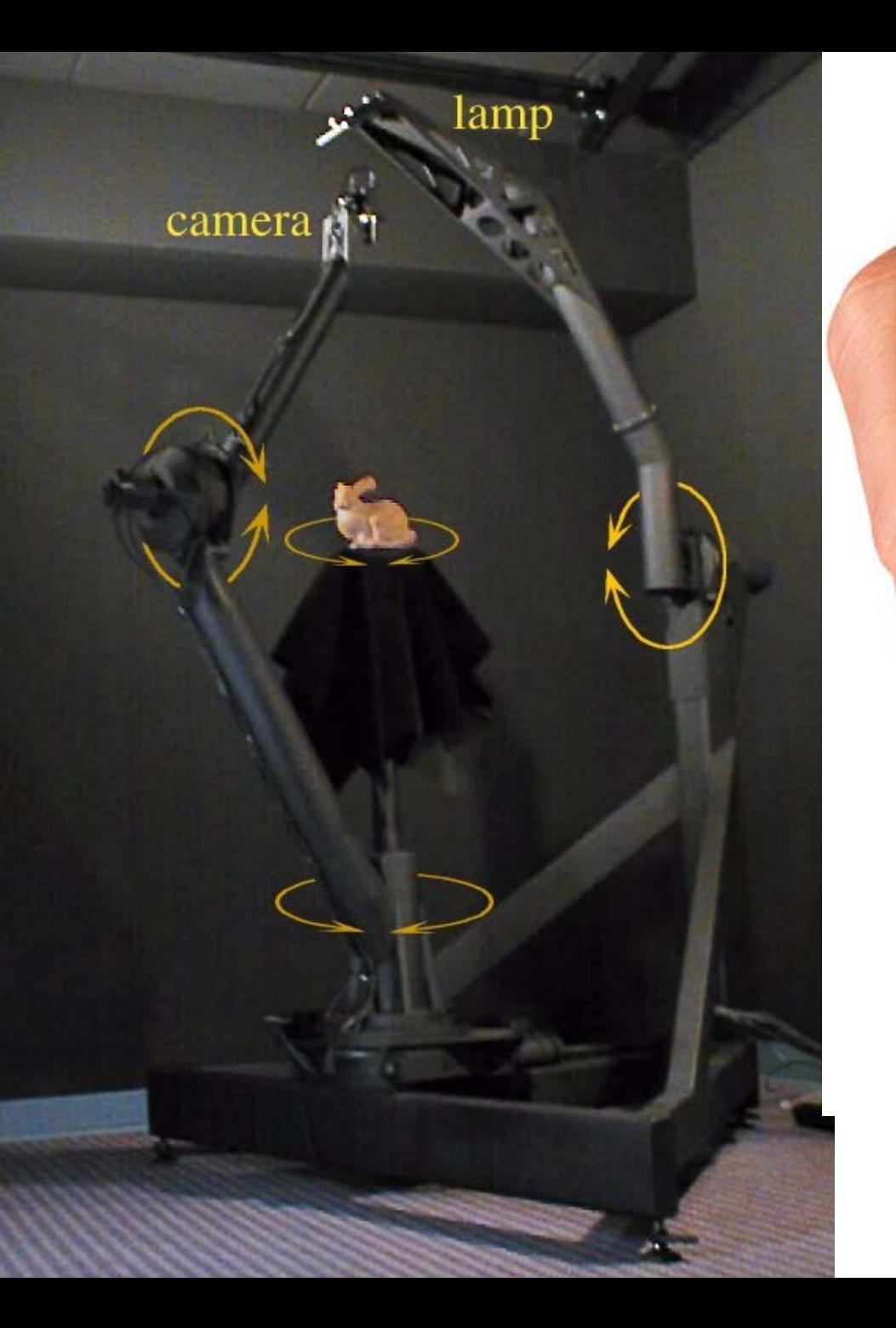

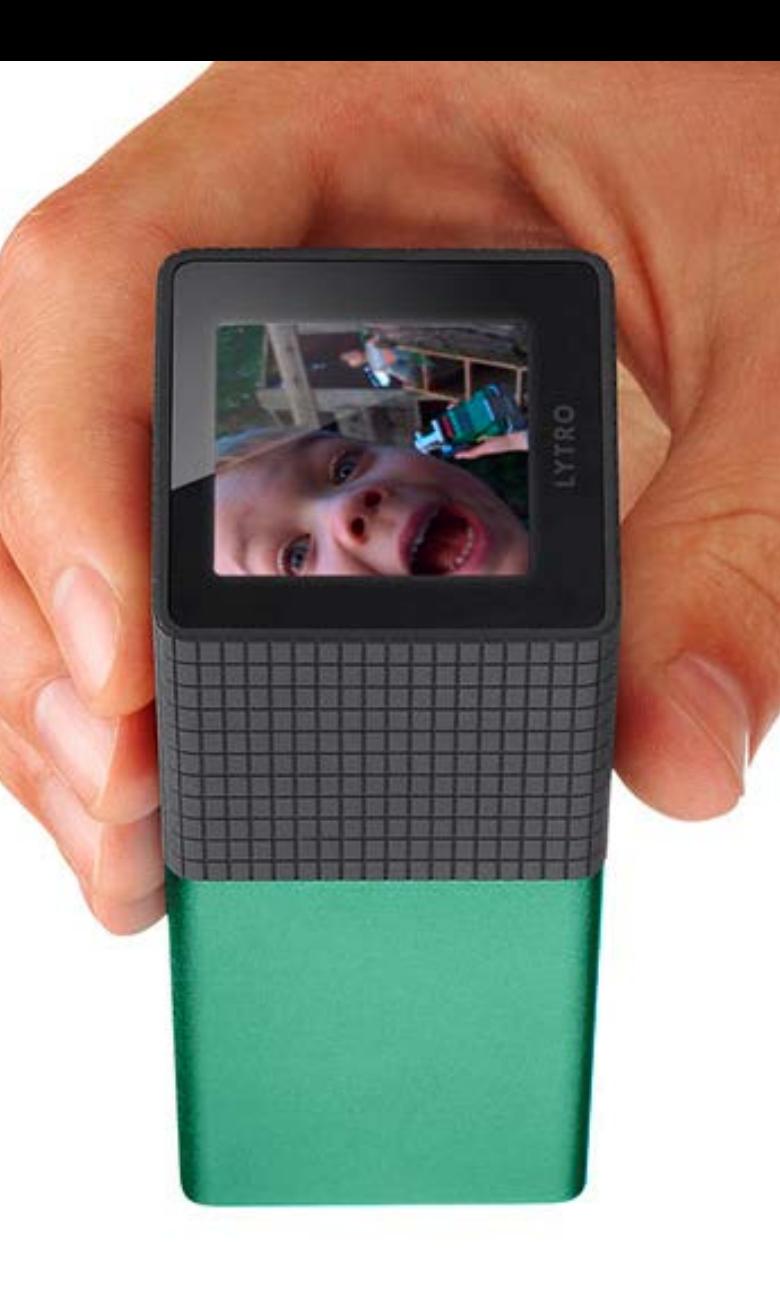

Lytro Light Field Camera [Demo refocus, perspective](http://www.lytro.com/camera)

## Acquiring Reflectance Field of Human Face [Debevec et al. SIGGRAPH 00]

#### Illuminate subject from many incident directions

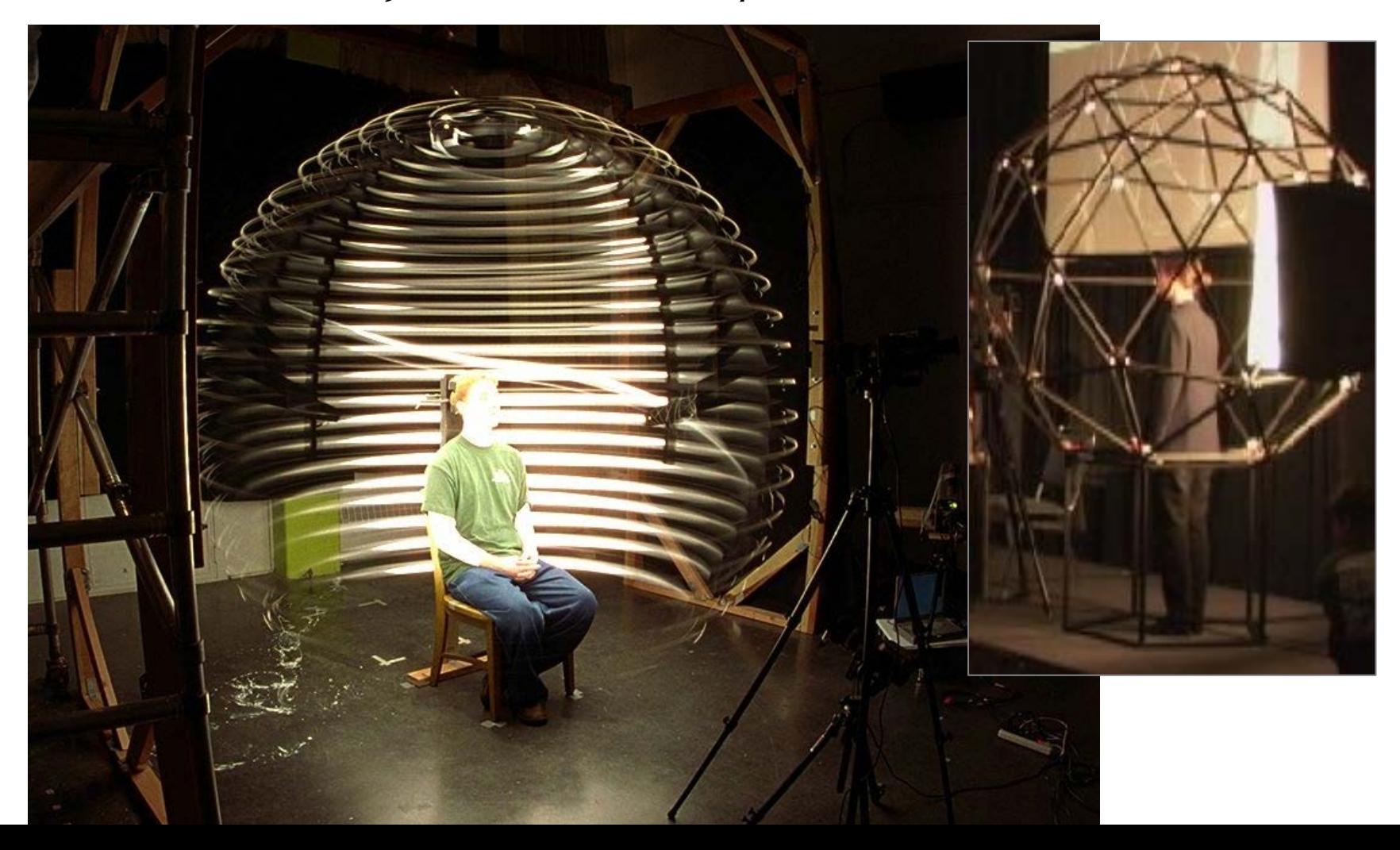

# Example Images

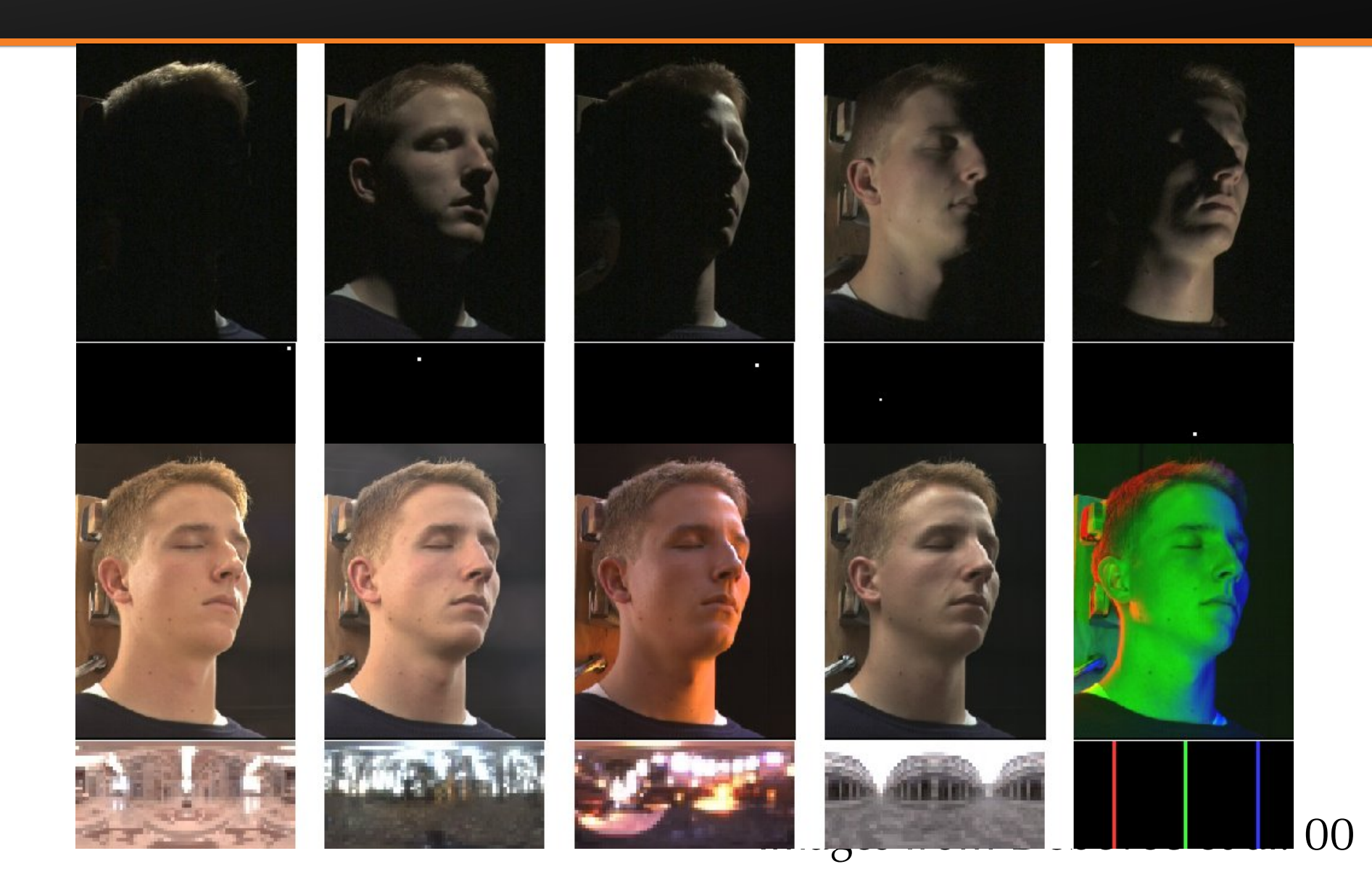

## Precomputed Radiance Transfer

- Better light integration and transport
	- **dynamic**, area lights
	- self-shadowing
	- **n** interreflections
- **For diffuse and** glossy surfaces
- At real-time rates
- Sloan et al. 02

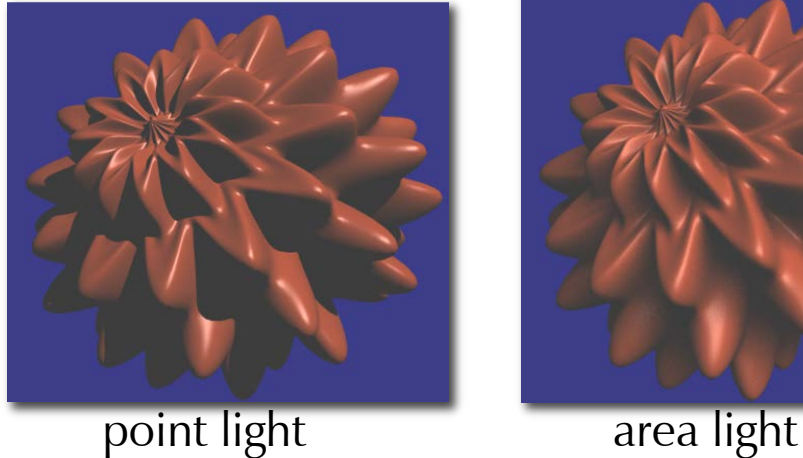

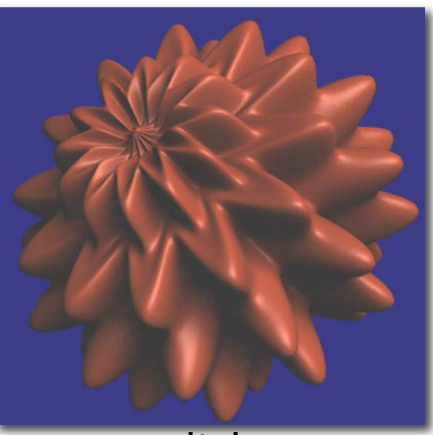

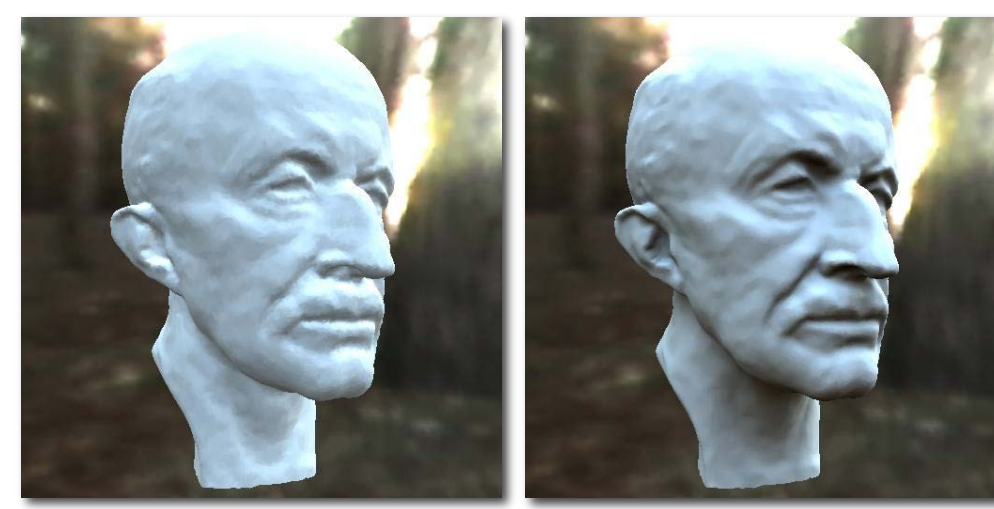

area lighting, no shadows

area lighting, shadows

#### Precomputation: Spherical Harmonics

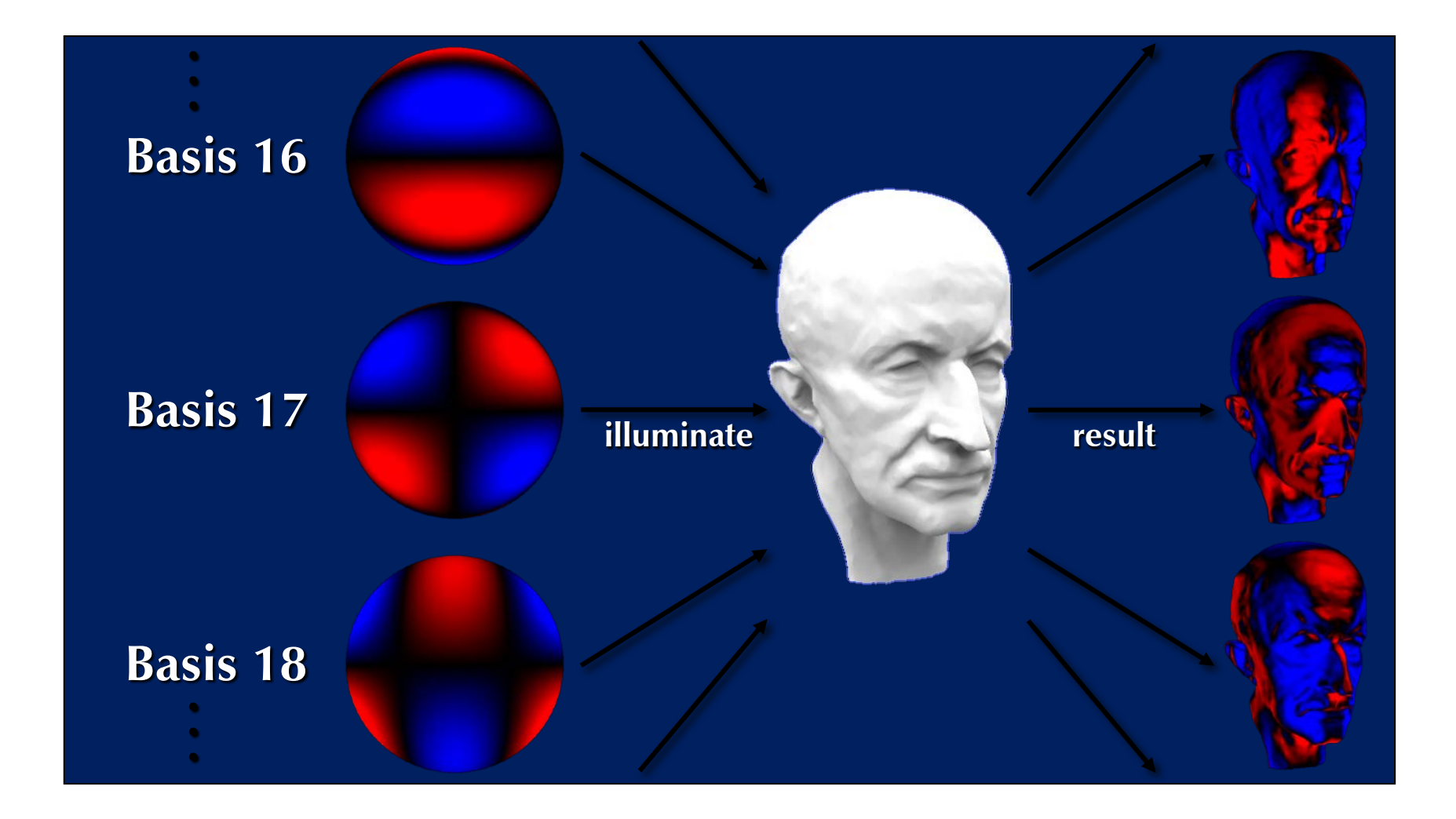

#### Diffuse Transfer Results

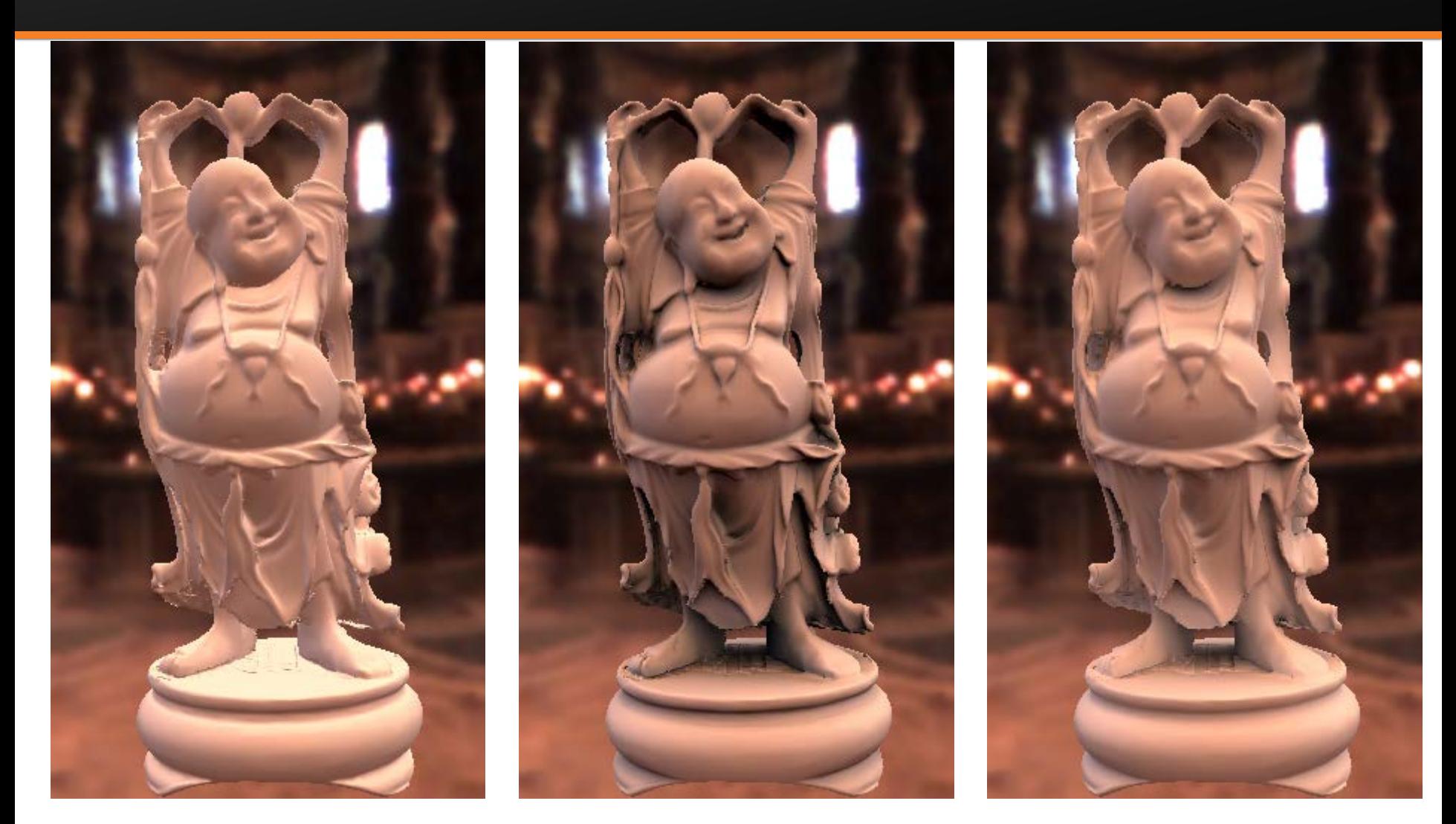

No Shadows/Inter Shadows Shadows Shadows+Inter

## Arbitrary BRDF Results

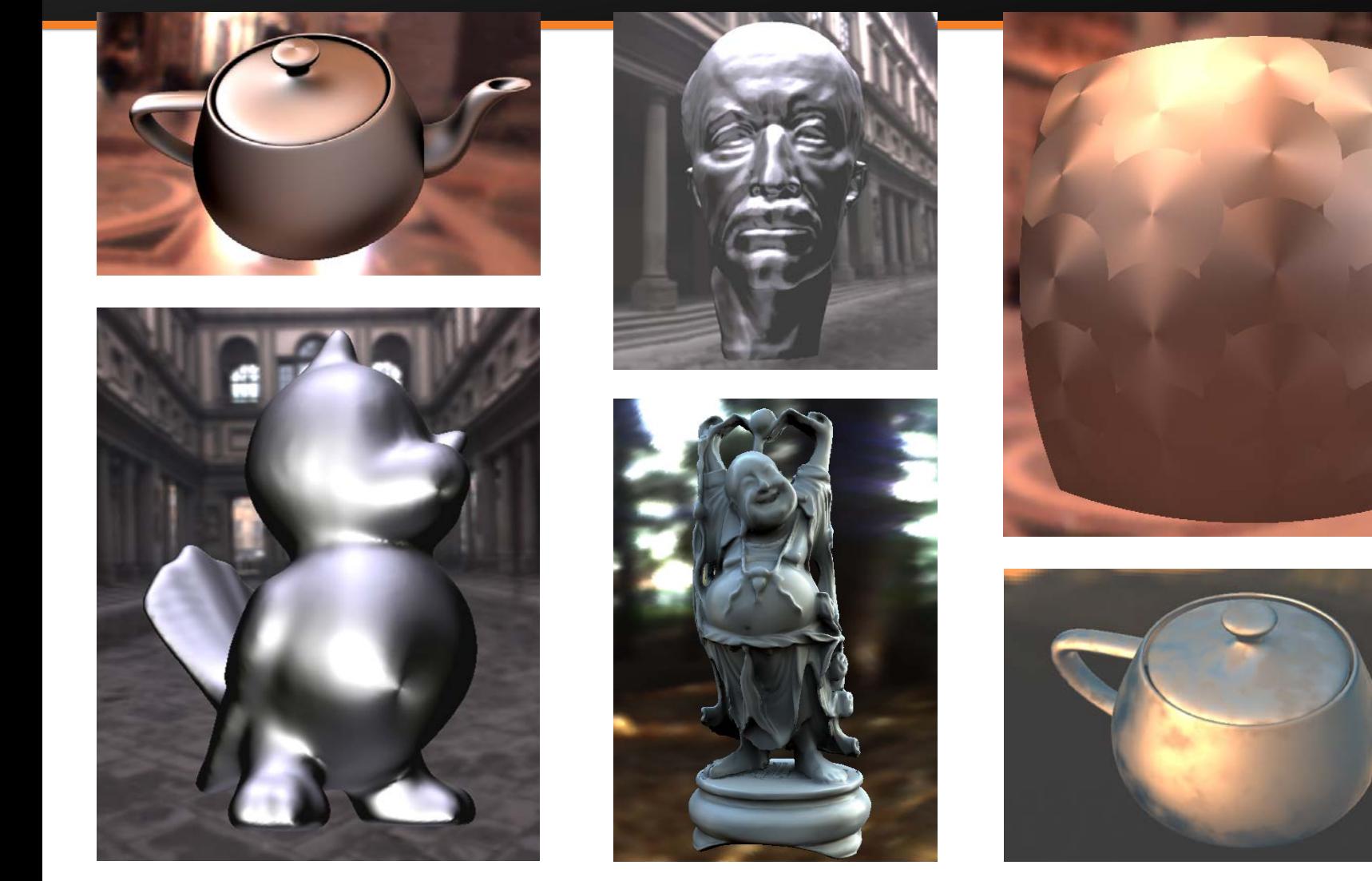

Anisotropic BRDFs Other BRDFs Spatially Varying

### History of Computer Animation

- 10 min clip from video on history of animation
- <http://www.youtube.com/watch?v=LzZwiLUVaKg>

- Covers sketchpad, animation, basic modeling, rendering
- A synopsis of what this course is about
- (watch offline if short on time)

http://www.cs.princeton.edu/courses/archive/fall18/cos526/